## **19 июня**

**Воспитанники 1 и 2 групп приняли участие в веселом музыкальном развлечении на улице «ВМЕСТЕ ВЕСЕЛО ШАГАТЬ»..**

**Ребята играли игры под музыку, танцевали зажигательные танцы и,**

**конечно, исполняли хором любимые песни..**

**Всем было очень ВЕСЕЛО!!!!!!**

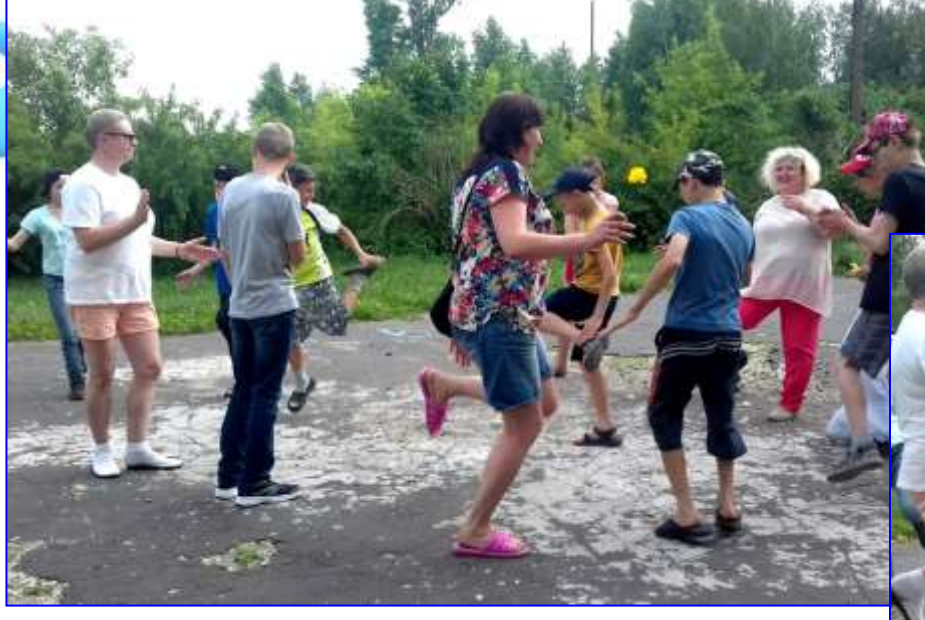

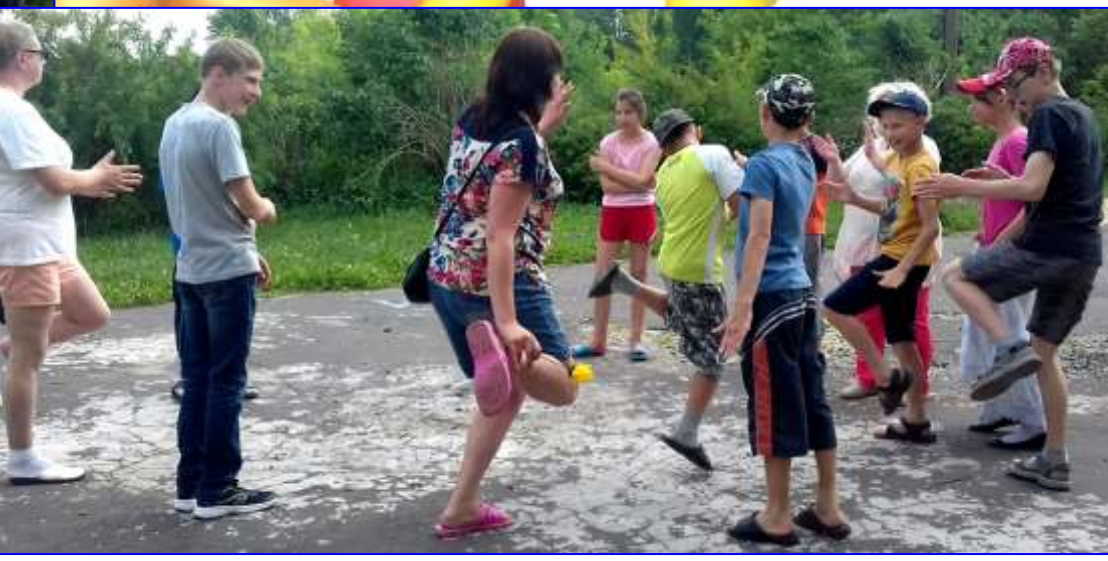

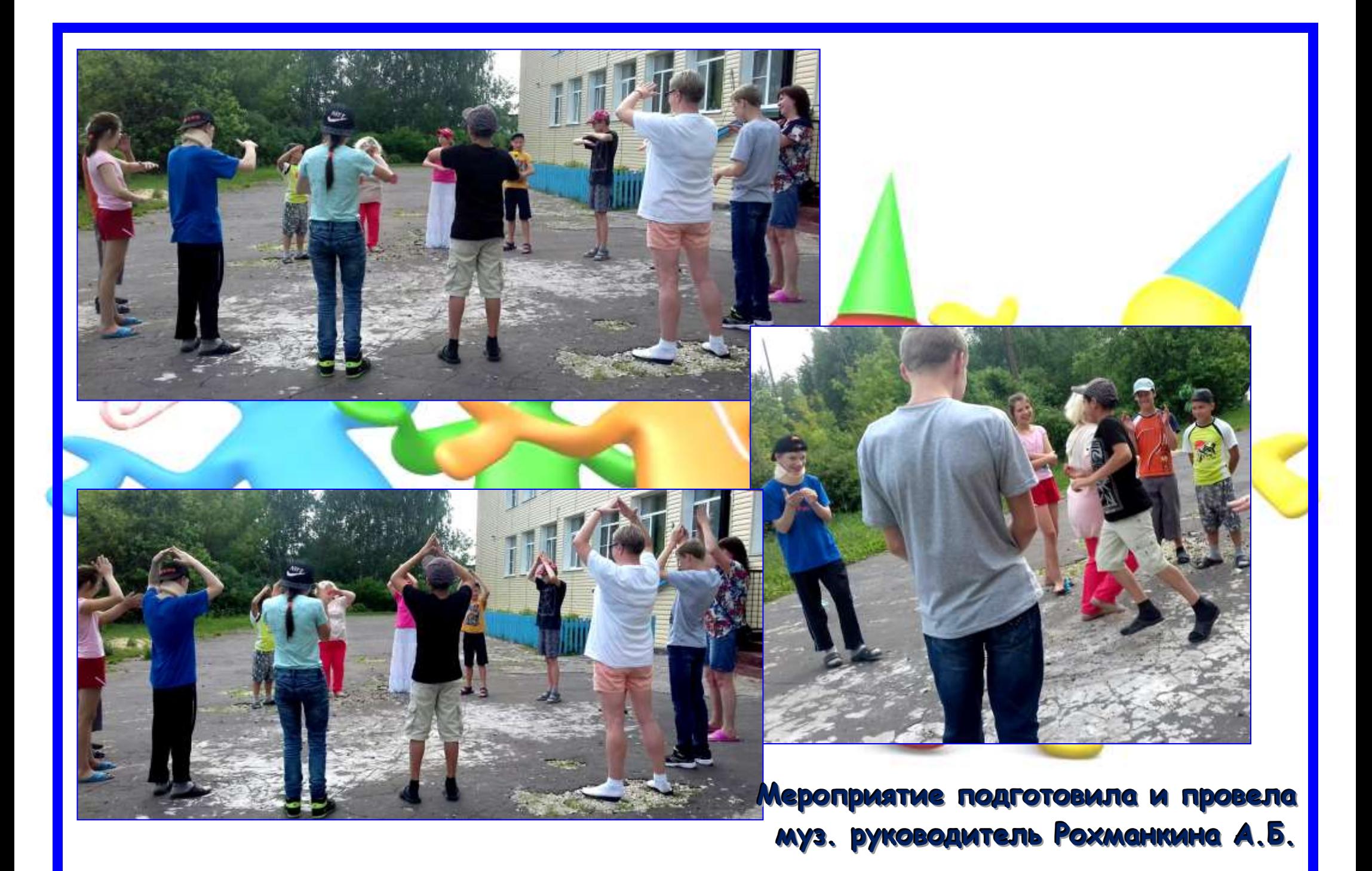